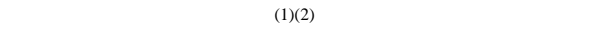

Factory

 $44/$ 

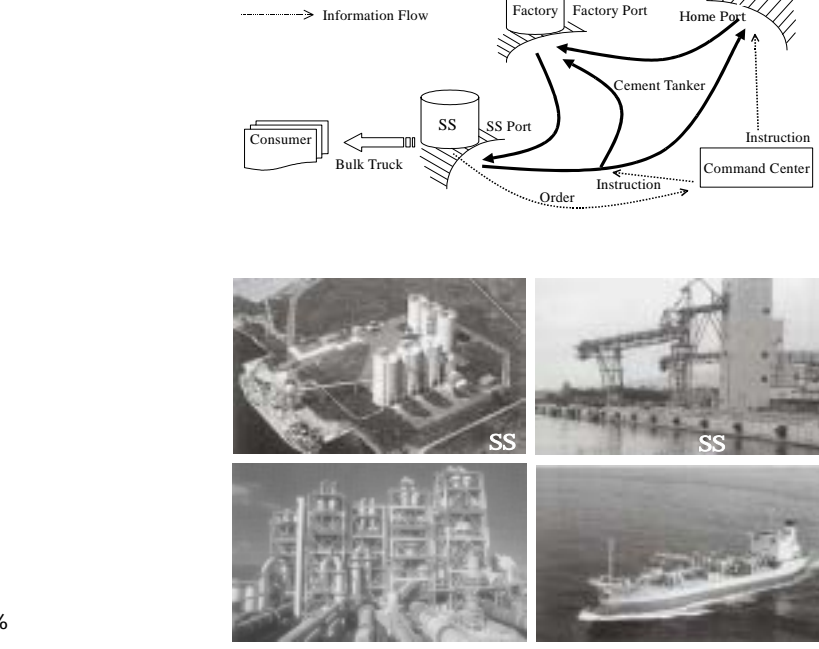

Tanker Movement

~ ------------->

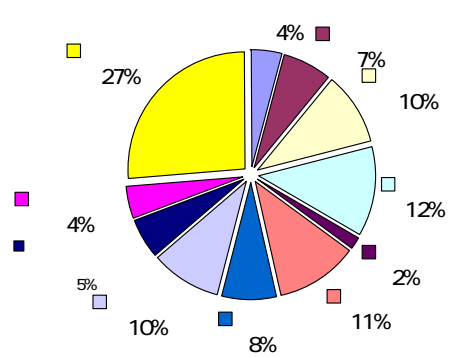

Service Station

 $SS$  $SS$ 

SS strategies and the system of the system of the system of the system of the system of the system of the system of the system of the system of the system of the system of the system of the system of the system of the syst

 $SS$ 

 $SS$  $1$ 

 $SS$  $(3)$  $SS$  SS  $(4)(5)$ 

 $SS$ 

B

 $SS$  $SS$ 

 $SS$  SS  $SS$ 

 $SS$ 

 $SS$ 

 $\sqrt{2}$ 

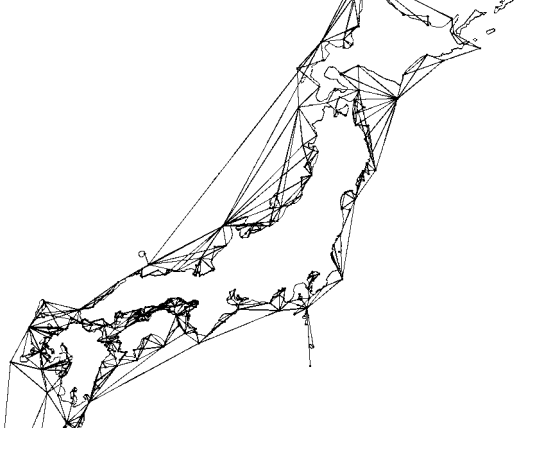

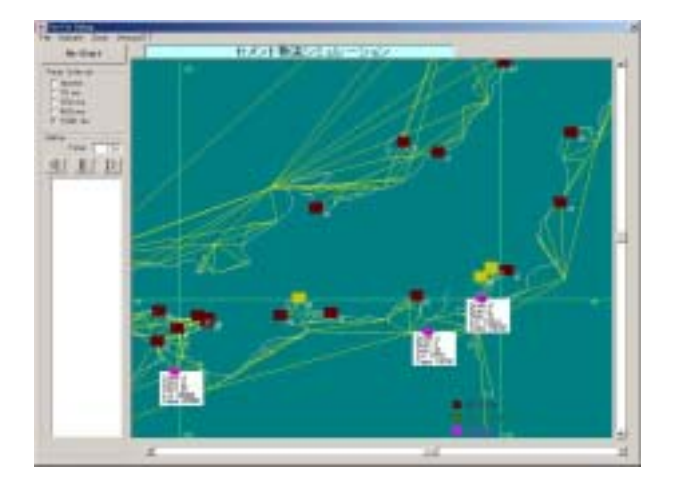

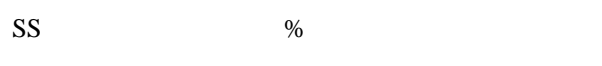

 $SS$ 

 $SS$ 

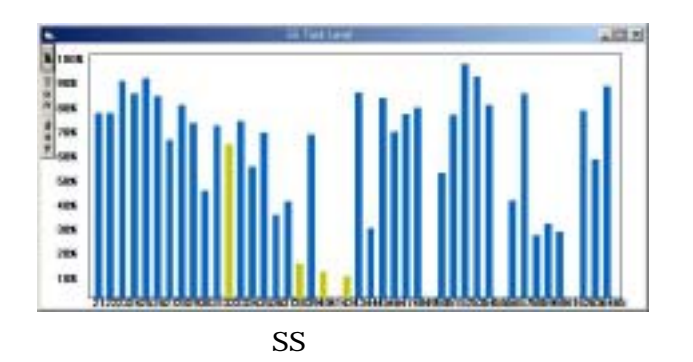

SS structures and the system of the system of the system of the system of the system of the system of the system of the system of the system of the system of the system of the system of the system of the system of the syst

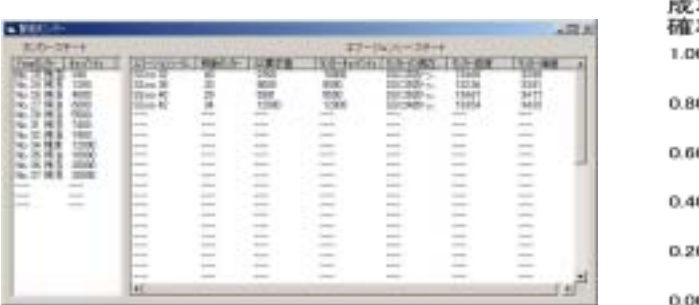

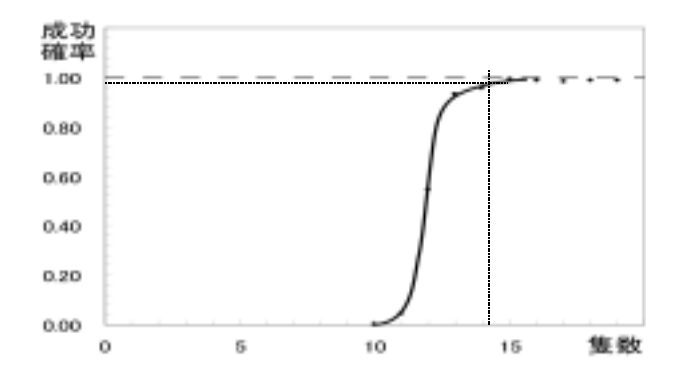

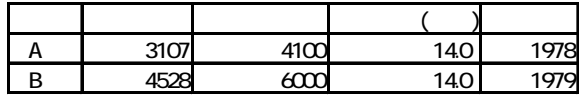

 $SS$ 

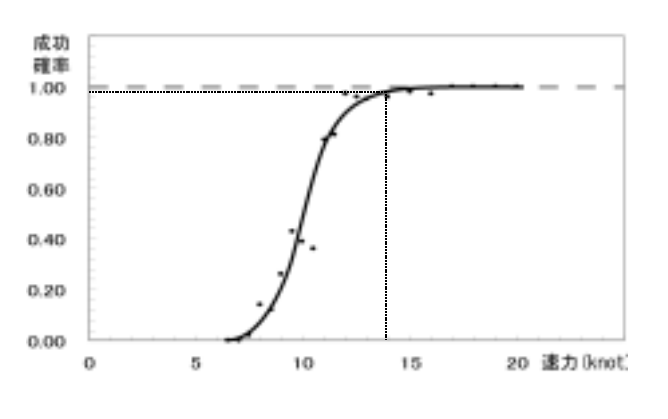

- $( \ )$  ,  $($   $)$ ,  $\overline{\phantom{a}}$ ( )  $\Box$
- ( )  $( )$  ,  $( )$ ( )  $\qquad \qquad ,$
- ( )  $\,$
- , pp.  $\frac{1}{2}$  , pp.  $\frac{1}{2}$  ,  $\frac{1}{2}$  ,  $\frac{1}{2}$  ,  $\frac{1}{2}$  ,  $\frac{1}{2}$

 $SS$